# **Isotonic.jl Documentation**

*Release 0.01*

**Andrew Tulloch**

**Nov 15, 2018**

### **Contents**

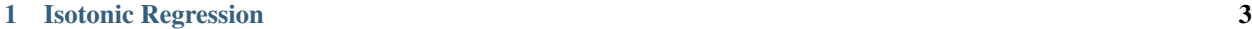

#### [2 Indices and tables](#page-8-0) 5

The *Isotonic* package implements a number of algorithms for isotonic regression.

- The Linear PAVA method
- The Pooled PAVA method
- The Active Set method

Contents:

### CHAPTER 1

Isotonic Regression

<span id="page-6-0"></span>Each algorithm is implemented as both a function that mutates a vector of regressors with an optional weight vector or as a non-mutating version of the same function. As is idiomatic in Julia, we denote the mutating versions by a an exclamation mark (!).

```
isotonic_regression(y::Vector{Float64}, weights::Vector{Float64})
isotonic_regression!(y::Vector{Float64}, weights::Vector{Float64})
```
There are additional overloads for the case where the weight vector is simply the ones vector.

## CHAPTER 2

Indices and tables

- <span id="page-8-0"></span>• genindex
- modindex
- search